# Package 'bootRes'

June 4, 2018

<span id="page-0-0"></span>Type Package Title Bootstrapped Response and Correlation Functions Version 1.2.4 Date 2018-05-25 Author Christian Zang Maintainer Christian Zang <christian.zang@wzw.tum.de> Imports stats, utils, grDevices Depends base Suggests dplR Description Bootstrapped correlation and response functions are widely used in dendrochronology to calibrate tree-ring proxy data against multiple instrumental time series of climatic variables. With this package, we provide functionality similar to DENDRO-CLIM2002 (Biondi and Waikul (2004) <10.1016/j.cageo.2003.11.004>). A full description with examples is given in Zang and Biondi (2013) <10.1016/j.dendro.2012.08.001>. License GPL-3 LazyLoad yes NeedsCompilation no

Repository CRAN

Date/Publication 2018-06-04 18:24:07 UTC

# R topics documented:

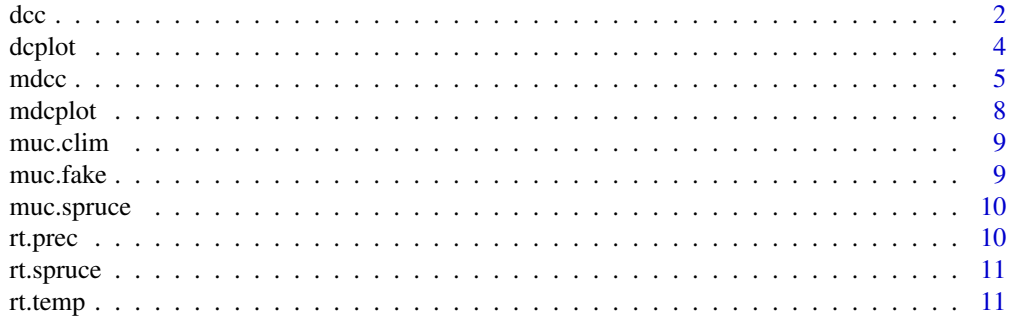

<span id="page-1-0"></span>**Index** [13](#page-12-0)

# Description

This function calculates response and correlation functions from tree-ring chronologies and monthly climatic data. Function parameters are bootstrapped to calculate their significance and confidence intervals.

# Usage

 $dec(chrono, \text{clip}, \text{method} = "response", \text{start} = -6, \text{end} = 9, \text{timespan} =$ NULL, vnames = NULL, sb = TRUE, boot = TRUE, ci =  $0.05$ )

# Arguments

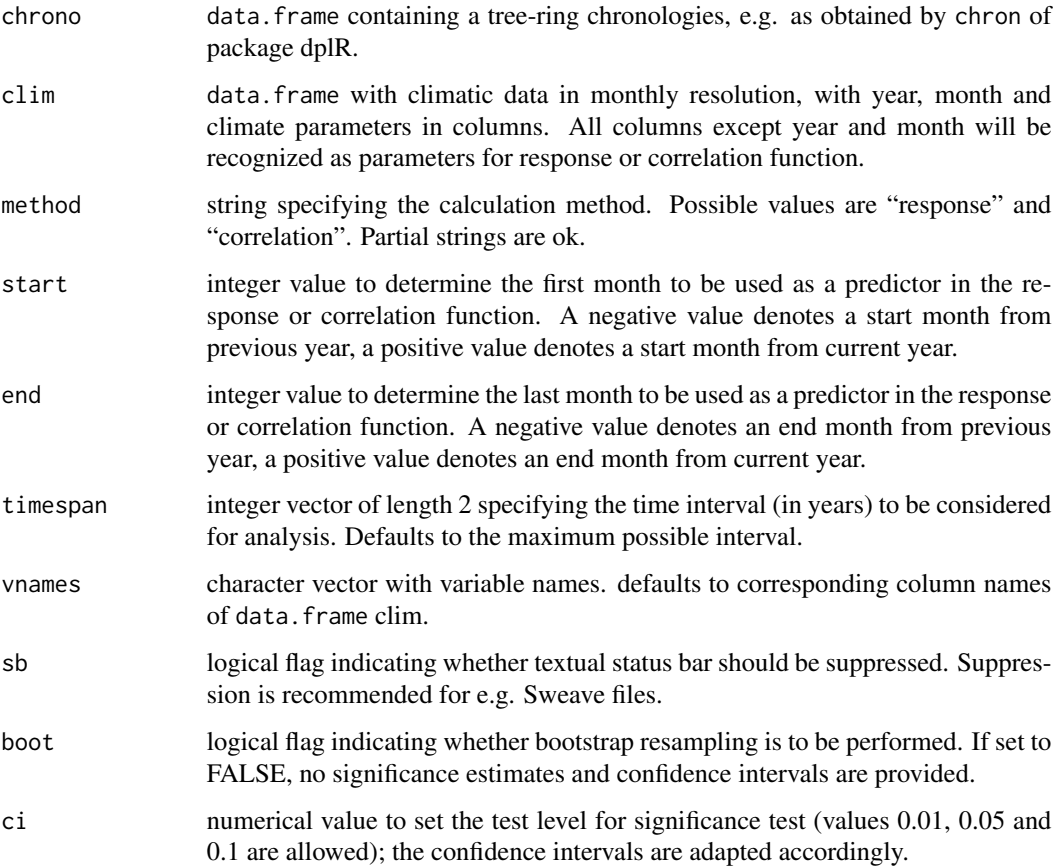

<span id="page-1-1"></span>dcc *Response and correlation functions.*

#### Details

The functions [dcc](#page-1-1) and [mdcc](#page-4-1) clone the functionality of programme DENDROCLIM2002 (Biondi and Waikul, 2004), and will calculate bootstrapped (and non-bootstrapped) moving (mdcc and static (dcc) response and correlation functions in a similar fashion as described in the above mentioned paper.

In case of response function analysis 1000 bootstrap samples are taken from the original distribution and an eigen decomposition of the standardized predictor matrix is performed. Nonrelevant eigenvectors are removed using the PVP criterion (Guiot, 1990), principal component scores are then calculated from the matrices of reduced eigenvectors and standardized climatic predictors. Response coefficients are found via singular value decomposition, and tested for significance using the 95% percentile range method (Dixon, 2001). In case of correlation function analysis, the coefficients are Pearson's correlation coefficients. The same method for significance testing is applied.

Input chronology data can be a data.frame such as produced by function chron of package dplR. It has to be a data. frame with at least one column containing the tree-ring indices, and the corresponding years as rownames.

For climatic input data, there are three possibilities: Firstly, input climatic data can be a data. frame or matrix consisting of at least 3 rows for years, months and at least one climate parameter in the given order. Secondly, input climatic data can be a single data.frame or matrix in the style of the original DENDROCLIM2002 input data, i.e. one parameter with 12 months in one row, where the first column represents the year. Or thirdly, input climatic data can be a list of several of the latter described data.frame or matrices. As an internal format dispatcher checks the format automatically, it is absolutely necessary that in all three cases, only complete years (months 1-12) are provided. It is not possible to mix different formats in one go.

The window for response/correlation function analysis is specified via start and end, where e.g. -4 means previous April etc.

#### Value

A data.frame with a response/correlation coefficient for each parameter, its significance (coded as 0/1) and its 95% confidence intervall. If boot is set to FALSE, no significance and confidence intevals are computed, the values are set to NA.

# Author(s)

Christian Zang

### References

Biondi, F. & Waikul, K. (2004) DENDROCLIM2002: A C++ program for statistical calibration of climate signals in tree-ring chronologies. *Computers & Geosciences* 30:303-311

Dixon, P.M. (2001) Bootstrap resampling. In: El-Shaarawi, A.H., Piegorsch, W.W. (Eds.), *The Encyclopedia of Environmetrics*. Wiley, New York.

Guiot, J. (1991) The boostrapped response function. *Tree-Ring Bulletin* 51:39-41

#### See Also

[dcplot](#page-3-1)

<span id="page-2-0"></span> $\rm{d}$ cc  $\rm{3}$ 

# Examples

```
data(muc.clim) # climatic data
data(muc.spruce) # spruce data
# calculate and plot response function
dc.resp <- dcc(muc.spruce, muc.clim)
dcplot(dc.resp)
# calculate and plot correlation function
dc.corr <- dcc(muc.spruce, muc.clim, method = "corr")
dcplot(dc.corr)
# use modelled data for better response ;-)
data(muc.fake)
dc.resp.fake <- dcc(muc.fake, muc.clim)
dcplot(dc.resp.fake)
# use DENDROCLIM2002-style data
data(rt.spruce)
data(rt.temp)
data(rt.prec)
dc.resp <- dcc(rt.spruce, list(rt.temp, rt.prec), vnames =
c("Temperature", "Precipitation"))
dcplot(dc.resp)
```
<span id="page-3-1"></span>

dcplot *Plotting Function for Response and Correlation Functions*

# **Description**

A simple plotting function for response and correlation functions derived from [dcc](#page-1-1).

# Usage

 $dcplot(x, ci = TRUE, sig = TRUE, labels = NULL, vertical = FALSE)$ 

#### Arguments

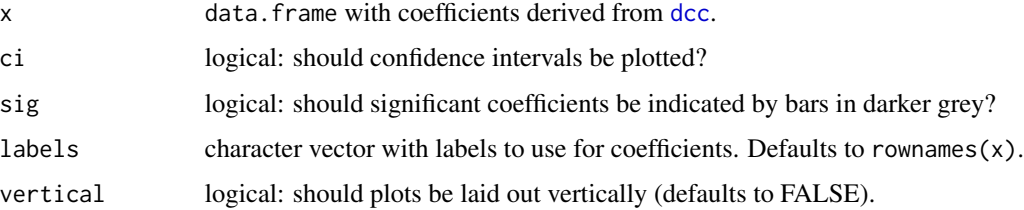

<span id="page-3-0"></span>

<span id="page-4-0"></span>mdcc 5

# Details

An arbitrary number of parameters can be displayed either horizontally or vertically in subplots.

#### Value

None. Invoked for side effect (plot).

# Author(s)

Christian Zang

#### See Also

[dcc](#page-1-1)

# Examples

```
data(muc.clim)
data(muc.spruce)
# calculate and plot bootstrapped correlation function
dc <- dcc(muc.spruce, muc.clim, method = "corr")
dcplot(dc)
```
<span id="page-4-1"></span>

mdcc *Moving Response and Correlation Functions.*

#### Description

This function calculates moving response and correlation functions from tree-ring chronologies and monthly climatic data. The calculation is performed repeatedly for consecutive time windows. Function parameters may be bootstrapped to calculate their significance and confidence intervals.

#### Usage

```
mdcc(chrono, clim, method = "response", start = 4, end = 9, timespan =
NULL, vnames = NULL, sb = TRUE, win.size = 25, win.offset =
1, startlast = TRUE, boot = FALSE, ci = 0.05)
```
#### Arguments

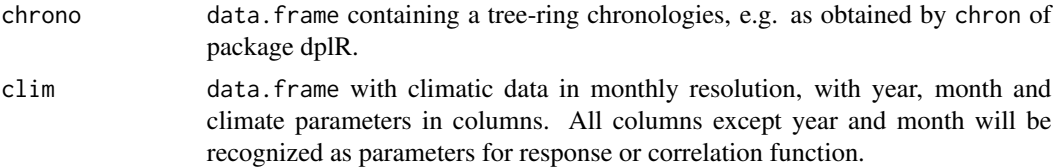

<span id="page-5-0"></span>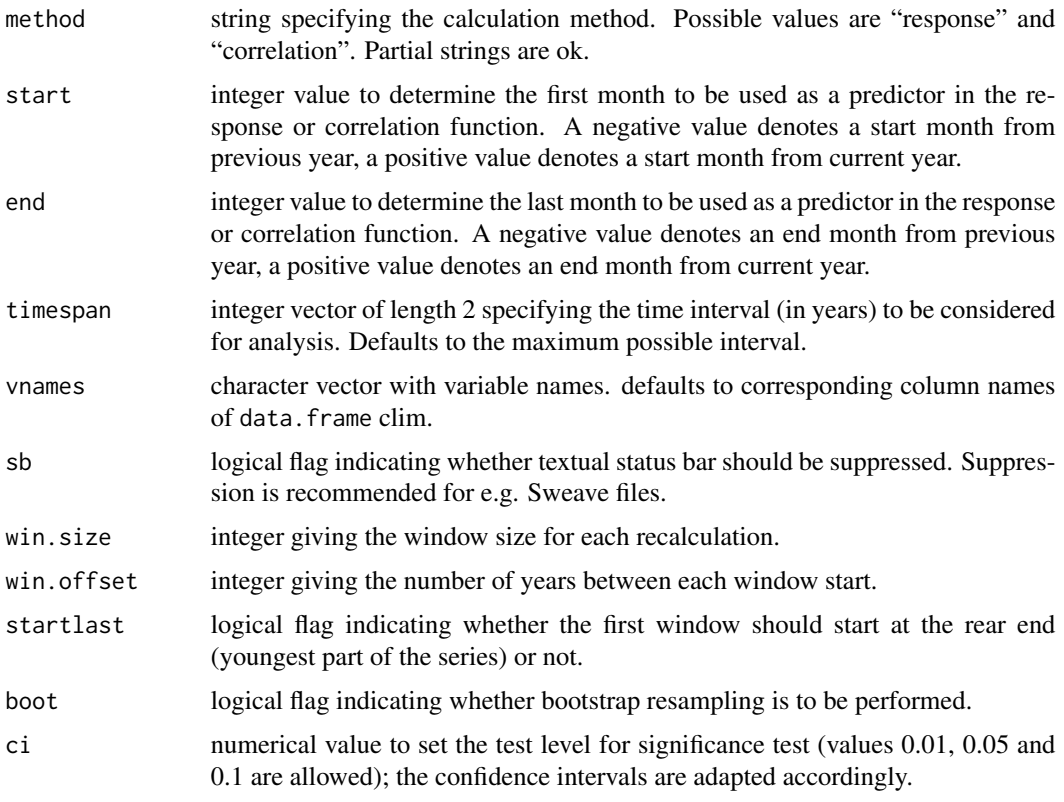

# Details

The functions [dcc](#page-1-1) and [mdcc](#page-4-1) clone the functionality of programme DENDROCLIM2002 (Biondi and Waikul, 2004), and will calculate bootstrapped (and non-bootstrapped) moving (mdcc and static (dcc) response and correlation functions in a similar fashion as described in the above mentioned paper.

In case of response function analysis 1000 bootstrap samples are taken from the original distribution and an eigen decomposition of the standardized predictor matrix is performed. Nonrelevant eigenvectors are removed using the PVP criterion (Guiot, 1990), principal component scores are then calculated from the matrices of reduced eigenvectors and standardized climatic predictors. Response coefficients are found via singular value decomposition, and tested for significance using the 95% percentile range method (Dixon, 2001). In case of correlation function analysis, the coefficients are Pearson's correlation coefficients. The same method for significance testing is applied.

Input chronology data can be a data.frame such as produced by function chron of package dplR. It has to be a data. frame with at least one column containing the tree-ring indices, and the corresponding years as rownames.

For climatic input data, there are three possibilities: Firstly, input climatic data can be a data.frame or matrix consisting of at least 3 rows for years, months and at least one climate parameter in the given order. Secondly, input climatic data can be a single data.frame or matrix in the style of the original DENDROCLIM2002 input data, i.e. one parameter with 12 months in one row, where the first column represents the year. Or thirdly, input climatic data can be a list of several of the latter described data.frame or matrices. As an internal format dispatcher checks the format <span id="page-6-0"></span>mdcc 7 and 7 and 7 and 7 and 7 and 7 and 7 and 7 and 7 and 7 and 7 and 7 and 7 and 7 and 7 and 7 and 7 and 7 and 7 and 7 and 7 and 7 and 7 and 7 and 7 and 7 and 7 and 7 and 7 and 7 and 7 and 7 and 7 and 7 and 7 and 7 and 7

automatically, it is absolutely necessary that in all three cases, only complete years (months 1-12) are provided. It is not possible to mix different formats in one go.

The window for response/correlation function analysis is specified via start and end, where e.g. -4 means previous April etc.

The window size for moving response and correlation functions is set via win.size, and the distance from one window start to the next is set with the parameter win.offset. Parameter startlast indicates, wether the first window is started from the rear (youngest part) of the series or not.

Bootstrapping (boot) is by default disabled to get the results faster.

#### Value

A list containing data.frames for coefficients and confidence intervals for each parameter and time window used for the moving functions.

#### Author(s)

Christian Zang

#### References

Biondi, F. & Waikul, K. (2004) DENDROCLIM2002: A C++ program for statistical calibration of climate signals in tree-ring chronologies. *Computers & Geosciences* 30:303-311

Dixon, P.M. (2001) Bootstrap resampling. In: El-Shaarawi, A.H., Piegorsch, W.W. (Eds.), *The Encyclopedia of Environmetrics*. Wiley, New York.

Guiot, J. (1991) The boostrapped response function. *Tree-Ring Bulletin* 51:39-41

#### See Also

[mdcplot](#page-7-1) [dcc](#page-1-1)

# Examples

```
data(muc.clim) # climatic data
data(muc.spruce) # spruce data
```

```
# calculate and plot moving response function
dc.mov1 <- mdcc(muc.spruce, muc.clim)
mdcplot(dc.mov1)
```

```
# calculate and plot moving correlation function with different window
# parameters
```

```
data(rt.spruce)
data(rt.temp)
data(rt.prec)
```

```
dc.mov2 <- mdcc(rt.spruce, list(rt.temp, rt.prec),
               vnames = c("temp", "prec"),
```

```
method = "corr", win.size = 20,
win.offset = 5)
mdcplot(dc.mov2)
```
<span id="page-7-1"></span>mdcplot *Plotting Function for Moving Response and Correlation Functions*

# Description

A simple plotting function for response and correlation functions derived from [mdcc](#page-4-1).

#### Usage

 $mdcplot(x, rescale = TRUE, ...)$ 

### Arguments

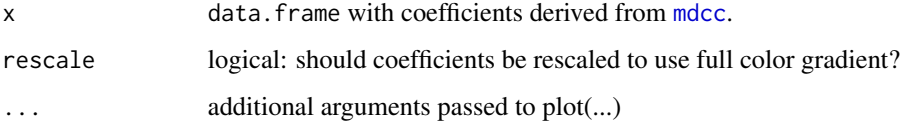

# Details

Rescaling of coefficients results in more contrast for color palette. For comparison of absolute values (between different plots), this should be set to FALSE. Rescaling is done seperately for positive and negative values.

Previous to bootRes version 1.2.2, [mdcc](#page-4-1) would return a single data. frame of coefficients, regardless if bootstrapping was enabled or not. In more recent versions, a list of data.frames is returned, containing members for coefficients and confidence intervals. The type of  $x$  is checked internally, so there is no change in the interface of mdcplot.

#### Value

None. Invoked for side effect (plot).

### Author(s)

Christian Zang

#### See Also

[mdcc](#page-4-1)

#### <span id="page-8-0"></span>muc.clim 9

#### Examples

```
data(muc.clim)
data(muc.spruce)
# calculate and plot bootstrapped correlation function
mdc <- mdcc(muc.spruce, muc.clim, method = "corr")
mdcplot(mdc)
```
muc.clim *Monthly Mean Temperature and Total Precipitation for Forstenrieder Park, Munich*

#### **Description**

This dataset gives the monthly mean temperature and total precipitation at Forstenrieder Park, Munich, Bavaria, Germany.

#### Usage

muc.clim

# Format

A data.frame containing four columns with year, month, temperature and precipitation.

#### References

Kagerer, K. (2009) Wachstum von Fichte, Kiefer und Eiche in Abhaengigkeit von Klima und Kronenklasse im Forstenrieder Park, Muenchen. Diploma-Thesis, University of Applied Sciences Weihenstephan.

muc.fake *Modeled Tree-Ring Chronology of a Spruce Population near Munich*

#### Description

This dataset gives the modelled tree-ring widths for *Picea abies* at Forstenrieder Park, Munich, Bavaria, Germany. Tree growth was modeled as a response of low temperatures in previous and current July and August, high temperatures in current February and March, and high precipitation amounts in current July and August.

#### Usage

muc.fake

#### <span id="page-9-0"></span>Format

A data. frame containing tree-ring indices with respective years as rownames. in rows.

#### **References**

Kagerer, K. (2009) Wachstum von Fichte, Kiefer und Eiche in Abhaengigkeit von Klima und Kronenklasse im Forstenrieder Park, Muenchen. Diploma-Thesis, University of Applied Sciences Weihenstephan.

muc.spruce *Tree-Ring Chronology of a Spruce Population near Munich*

# Description

This dataset gives the tree-ring indices for *Picea abies* at Forstenrieder Park, Munich, Bavaria, Germany. The chronology represents 20 cores from 10 trees. The series were read in using [read.rwl](#page-0-0) from package dplR, detrended using a 60a spline with 50% frequency cutoff (function [detrend](#page-0-0)), and averaged to a chronology using a robust mean [chron](#page-0-0).

#### Usage

muc.spruce

#### Format

A data. frame containing tree-ring indices and replication depth with respective years as rownames.

# References

Zang, C., Pretzsch, H., Rothe, A., 2011. Size-dependent responses to summer drought in Scots pine, Norway spruce and common oak. Trees - Structure and Function. URL http://www.springerlink.com/index/10.1007/s00468- 011-0617-z

rt.prec *Monthly Precipitation Sums for Rothenburg ob der Tauber, Germany*

#### Description

This dataset gives the monthly precipitation sum at Rothenburg ob der Tauber, Bavaria, Germany in a decadal (DENDROCLIM2002-style) format)

#### Usage

rt.prec

#### <span id="page-10-0"></span>rt.spruce the contract of the contract of the contract of the contract of the contract of the contract of the contract of the contract of the contract of the contract of the contract of the contract of the contract of the

#### Format

A data.frame containing thirteen columns with year and twelve months of precipitation data in degree Celsius.

#### References

Zang, C. (2010) Growth reaction of precerate forest trees to summer drought – a multispecies treering network approach. Ph.D. Thesis, Technische Universitaet Muenchen, 164 pp.

rt.spruce *Tree-Ring Chronology of a Spruce Population at Rothenburg ob der Tauber*

#### Description

This dataset gives the tree-ring indices for *Picea abies* at Rothenburg ob der Tauber, Bavaria, Germany. The chronology represents 20 cores from 10 trees. The series were read in using [read.rwl](#page-0-0) from package dplR, detrended using a 60a spline with 50% frequency cutoff (function [detrend](#page-0-0)), and averaged to a [chron](#page-0-0)ology using a robust mean chron.

#### Usage

rt.spruce

# Format

A data. frame containing tree-ring indices and replication depth with respective years as rownames.

### References

Zang, C., Rothe, A., Weis, W., Pretzsch, H., 2011. Zur Baumarteneignung bei Klimawandel: Ableitung der Trockenstress-Anf\"alligkeit wichtiger Waldbaumarten aus Jahrringbreiten. Allgemeine Forst- und Jagdzeitung 182, 98-112.

rt.temp *Monthly Mean Temperature for Rothenburg ob der Tauber, Germany*

#### Description

This dataset gives the monthly mean temperature at Rothenburg ob der Tauber, Bavaria, Germany in a decadal (DENDROCLIM2002-style) format)

#### Usage

rt.temp

# Format

A data.frame containing thirteen columns with year and twelve months of temperature data in degree Celsius.

# References

Zang, C. (2010) Growth reaction of temperate forest trees to summer drought – a multispecies tree-ring network approach. Ph.D. Thesis, Technische Universitaet Muenchen, 164 pp.

# <span id="page-12-0"></span>Index

∗Topic datasets muc.clim , [9](#page-8-0) muc.fake , [9](#page-8-0) muc.spruce, [10](#page-9-0) rt.prec , [10](#page-9-0) rt.spruce , [11](#page-10-0) rt.temp , [11](#page-10-0) ∗Topic hplot dcplot , [4](#page-3-0) mdcplot , [8](#page-7-0) ∗Topic models dcc , [2](#page-1-0) mdcc , [5](#page-4-0) ∗Topic multivariate dcc , [2](#page-1-0) mdcc , [5](#page-4-0) ∗Topic nonparametric dcc , [2](#page-1-0) mdcc , [5](#page-4-0) ∗Topic robust dcc , [2](#page-1-0) mdcc , [5](#page-4-0) chron , *[10](#page-9-0) , [11](#page-10-0)* dcc , [2](#page-1-0) , *[3](#page-2-0) – [7](#page-6-0)* dcplot , *[3](#page-2-0)* , [4](#page-3-0) dendroclim *(*dcc *)* , [2](#page-1-0) detrend , *[10](#page-9-0) , [11](#page-10-0)* mdcc , *[3](#page-2-0)* , [5](#page-4-0) , *[6](#page-5-0)* , *[8](#page-7-0)* mdcplot , *[7](#page-6-0)* , [8](#page-7-0) muc.clim , [9](#page-8-0) muc.fake , [9](#page-8-0) muc.spruce,  $10\,$  $10\,$ read.rwl , *[10](#page-9-0) , [11](#page-10-0)* rt.prec , [10](#page-9-0) rt.spruce , [11](#page-10-0) rt.temp , [11](#page-10-0)